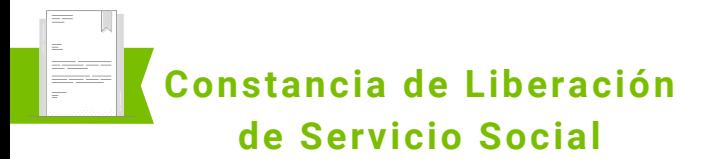

Este tipo de **Constancia de Liberación de Servicio Social** es emitida por la Universidad Politécnica de Otzolotepec, **para evidenciar que el estudiante ha concluido su servicio social.**

El trámite **lo pueden realizar todos los estudiantes o egresadas(os) que hayan cubierto el 51% de los créditos** del programa de estudios correspondiente.

> **EN CASO DE TENER ALGUNA DUDA NO DUDES EN COMUNICARTE CON EL ÁREA DE CONTROL ESCOLAR**

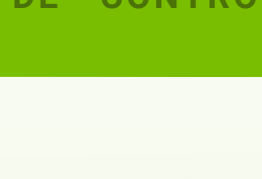

# **DE SERVICIO DE LIBERACIÓN TRÁMITE DE CONSTANCIAS SOCIAL**

**UNIVERSITIES** 

**(722) 9182018**

**[d.control.escolar@upotzolotepec.edu.mx](mailto:d.control.escolar@upotzolotepec.edu.mx)**

**Universidad Politécnica de Otzolotepec**

## **Procedimiento para la constancia de liberación de Servicio Social**

El estudiante acude al **Área de Finanzas de 1 la Universidad Politécnica de Otzolotepec** y entrega el original y dos juegos de copias del **Formato Universal de Pago** y del **recibo de pago** para su validación. Posterior a este paso, el aspirante se dirige al **Departamento de Control Escolar.**

Una vez en el **Departamento de Control 2 Escolar**, el estudiante o egresado(a) **solicita la Constancia de Liberación de Servicio Social,** mostrando su identificación y su comprobante de pago validado.

El **Departamento de Control Escolar** elabora **3** la constancia de **Liberación de Servicio Social** y la entrega al estudiante o egresada(o) 2 semanas después de su solicitud.

El **Estudiante o egresado(a)** recoge su **4 Constancia de Liberación de Servicio Social** , **mostrando una identificación oficial** (INE) y **firma un acuse de recibido.**

**Solicitud de Constancia de Liberación de 1 Servicio Social** por medio de un oficio dirigido a la jefatura de dicho departamento.

### **4 fotografías: Tamaño infantil "RECIENTES" 2**

Formato de las fotografías: en blanco y negro, fondo blanco, papel mate delgado, no brillantes, con retoque, de frente; con ropa formal:

- **Mujeres:** blusa o camisa clara, saco claro, cabello hacia atrás, frente y orejas descubiertas, sin maquillaje y sin aretes
- Hombres: camisa, corbata y saco claros, frente y orejas descubiertas, sin barba o bigote.

Documentos a presentar en original y una copia: (Si el documento original presenta información por ambos lados, sacar la copia por ambos lados)

**Identificación Oficial.** (INE, licencia para conducir, pasaporte, credencial escolar con fotografía).

Documentos a presentar en original y dos copias:

**Formato universal de pago con el trámite por pagar.**

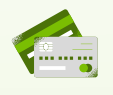

**Recibo de pago del formato universal de pago.**

## **Requisitos ¿Cómo realizo el pago?**

Ingresa al Portal de **"Servicios al Contribuyente"** del Gobierno del Estado de México: **[https://sfpya.edomexico.gob.mx/recaudacion/index.j](https://sfpya.edomexico.gob.mx/recaudacion/index.jsp) sp**

En la sección **"Organismo auxiliar"** selecciona la **"Universidad Politécnica de Otzolotepec".**

Completa las secciones que dicen **"Datos personales"** y **"Domicilio"**. En la sección de datos personales hay un apartado que dice **"No. Control"** coloca el número uno.

En la sección **"Servicios"**, en el apartado **"Tipo"** selecciona la opción **"Constancias"** y en el apartado que **"Concepto"** selecciona la opción **"Constancia de liberación de Servicio Social"**. En ese momento se indicará el monto económico por cubrir. En el espacio que dice **"Cantidad"** coloca el **No. 1**, Revisa el cuadro que aparece al final donde se muestra el resumen de los movimientos.

Verifica que en la sección **"Datos de la contribución"** que los datos sean los correctos. **Si no es así**, **cancela la operación y vuelve a iniciar el procedimiento.** Si los datos son correctos, dirígete a la sección **"Pago en ventanilla"** e imprime tu **"Formato Universal de Pago".** Una vez impreso tu comprobante, cierra las ventanillas.

El pago del trámite **deberá realizarse en efectivo** acudiendo a las ventanillas de las instituciones autorizadas que se muestran en tu **"Formato Universal de Pago". (no utilices la opción de pago en línea).**

**Por último, saca dos fotocopias al formato universal de pago y dos fotocopias al recibo de tu pago.**